## **Descriptor Usage Report**

The "Descriptor Usage Report" shows processing done for Adabas fields used as descriptors. Commands are shown with the descriptor name for the field on which the command was performed. Processing statistics are given for each command, whether or not the command was performed on a descriptor.

This chapter covers the following topics:

- [Fields Selected](#page-0-0)
- [Report Options Selected](#page-0-1)
- [Report Processing Rules](#page-0-2)

## <span id="page-0-0"></span>**Fields Selected**

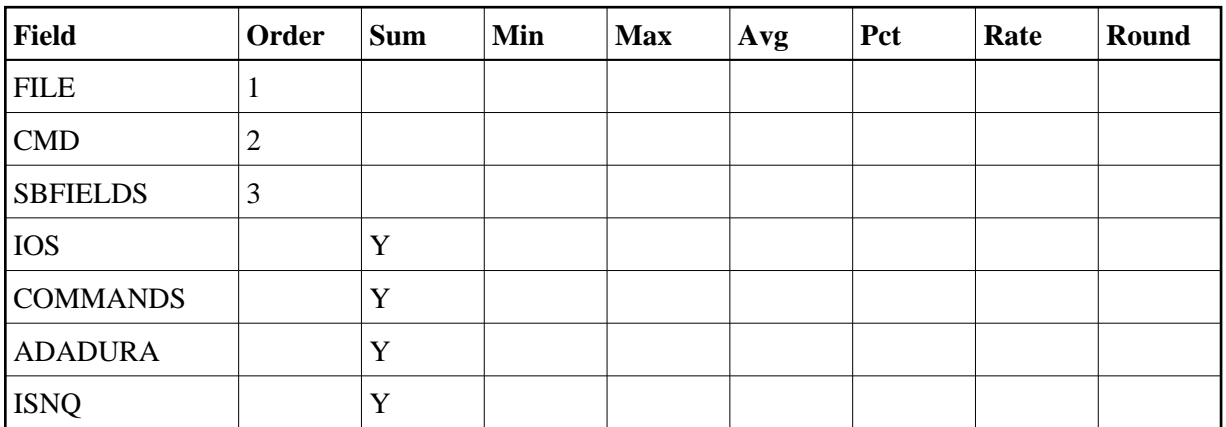

## <span id="page-0-1"></span>**Report Options Selected**

Defaults.

## <span id="page-0-2"></span>**Report Processing Rules**

None.

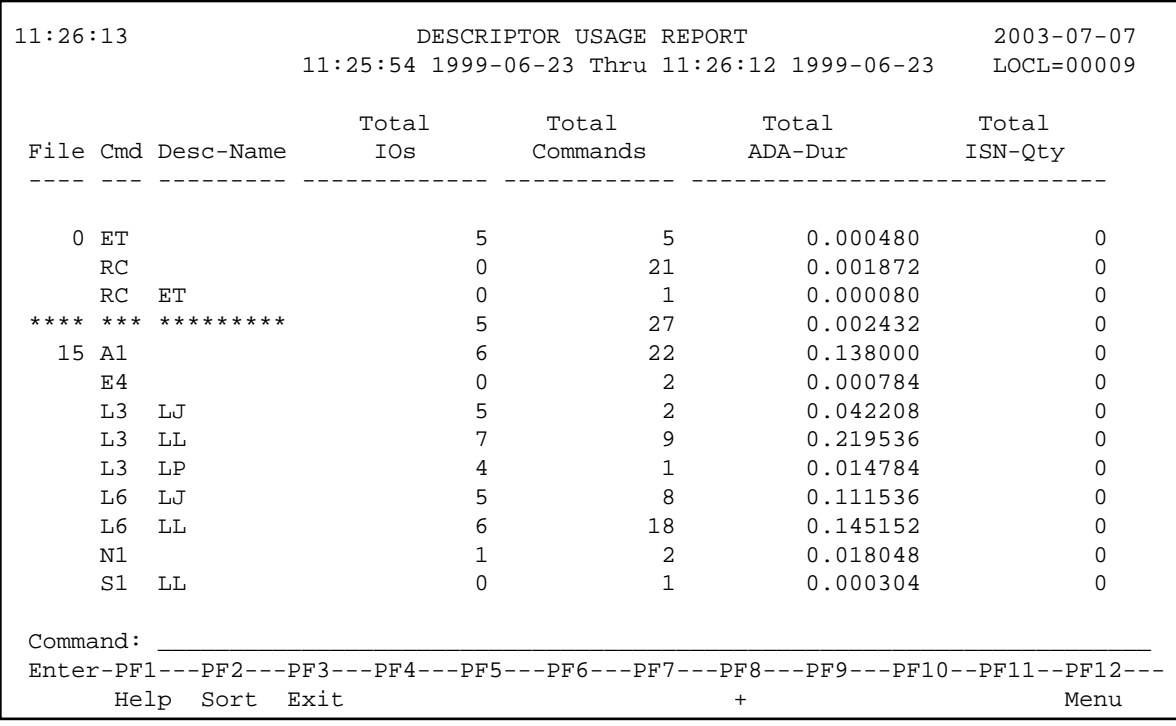